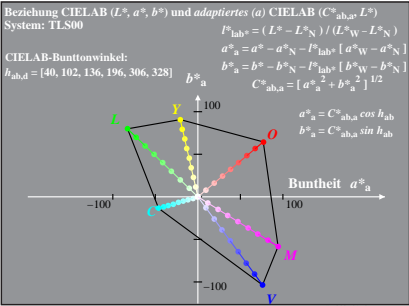

Dg030-4A, 2